#### **"Acceleration" label added in Options dialog title**

*2018-09-01 05:23 PM - Harrissou Santanna*

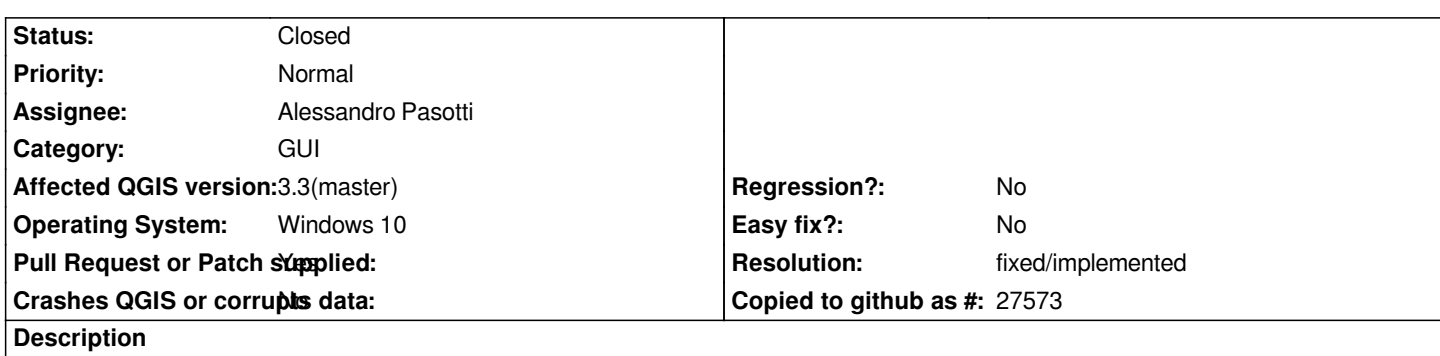

*I can't tell what triggers this nor when it happened by i have "Acceleration" label added to the Options dialog title, regardless the enabled tab. For information I do not have the "Acceleration" tab itself.*

#### **Associated revisions**

**Revision 2ef06c48 - 2018-09-01 07:00 PM - Alessandro Pasotti** 

*Fixes #19748 Acceleration" label added in Options dialog title*

*... even if OpenCL is off*

**Revision 57033907 - 2018-09-01 09:16 PM - Alessandro Pasotti** 

*Merge pull request #7770 from elpaso/bugfix-19748-acceleration-options-title*

*Fixes #19748 Acceleration label added in Options dialog title*

# **History**

#### **#1 - 2018-09-01 06:19 PM - Alessandro Pasotti**

*- Assignee set to Alessandro Pasotti*

*Did you build QGIS by yourself?*

# **#2 - 2018-09-01 06:47 PM - Alessandro Pasotti**

*- Status changed from Open to In Progress*

*nevermind: found the issue*

#### **#3 - 2018-09-01 07:03 PM - Alessandro Pasotti**

*- Pull Request or Patch supplied changed from No to Yes*

*PR https://github.com/qgis/QGIS/pull/7770*

# **#4 - 2018-09-01 09:15 PM - Anonymous**

*- % Done changed from 0 to 100*

*- Status changed from In Progress to Closed*

*Applied in changeset commit:qgis|2ef06c48184ee1c8274f952c9244028312052f54.*

# **#5 - 2018-09-02 04:42 PM - Giovanni Manghi**

*- Resolution set to fixed/implemented*

**Files**

*acceleration.png 31.4 KB 2018-09-01 Harrissou Santanna*